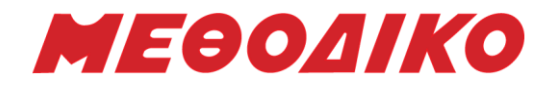

Πανελλήνιες Εξετάσεις Ημερήσιων Γενικών Λυκείων

Εξεταζόμενο Μάθημα: **Ανάπτυξη Εφαρμογών Τεχνολογικής Κατεύθυνσης** ,

Ημ/νία: 29 Μαΐου 2013

# **Απαντήσεις Θεμάτων**

## **Θέμα Α**

**Α1. 1. Λάθος 2. Σωστό 3. Σωστό 4. Λάθος 5. Σωστό 6. Λάθος Α2.**   $k \leftarrow 1$ ΓΙΑ Η ΑΠΟ 1 ΜΕΧΡΙ 4 ΓΙΑ Ι ΑΠΟ 1 ΜΕΧΡΙ 5 **AN ΠΙΝ[I,j] < > 0 ΤΟΤΕ**  $A[k] \leftarrow i$ **Α[k+1] j Α[k+2] ΠΙΝ[i,j] k k+3** ΤΕΛΟΣ\_ΑΝ ΤΕΛΟΣ\_ΕΠΑΝΑΛΗΨΗΣ ΤΕΛΟΣ\_ΕΠΑΝΑΛΗΨΗΣ

# **Α3.**

**α.** Οι λόγοι που αναθέτουμε την επίλυση ενός προβλήματος σε υπολογιστή σχετίζονται με:

- την πολυπλοκότητα των υπολογισμών
- την επαναληπτικότητα των διαδικασιών
- την ταχύτητα εκτέλεσης των πράξεων
- το μεγάλο πλήθος δεδομένων. (σελ. 19 από το Σχολικό βιβλίο)

# **β.** Η χρήση σειριακής αναζήτησης δεδομένων δικαιολογείτε σε περιπτώσεις όπου:

- ο πίνακας είναι μη ταξινομημένος
- ο πίνακας είναι μικρού μεγέθους
- η αναζήτηση στον πίνακα γίνεται σπάνια. (σελ. 65 από το Σχολικό βιβλίο)

**γ.** Τα πλεονεκτήματα των γλωσσών υψηλού επιπέδου είναι:

- ο φυσικός τρόπος έκφρασης,
- η μεταφερσιμότητα των προγραμμάτων,
- η ευκολία εκμάθησης
- και η εύκολη διόρθωση των λαθών. (σελ. 127 από το Σχολικό βιβλίο)

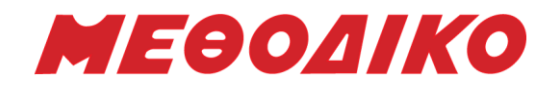

## **Α4. α.**

Για i από 1 μέχρι 100 Για j από i+1 μέχρι 100 Διάβασε Π[i,j] Τέλος\_επανάληψης Τέλος\_επανάληψης

- **β.** 1. Διάβασε Α, Β
	- 2. Αν Α < Β τότε
	- $3. A \leftarrow B$
	- 4. Τέλος\_αν
	- 5. Εμφάνισε Α

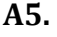

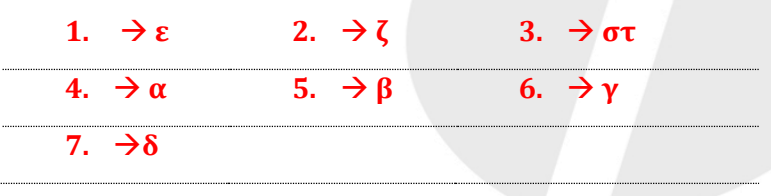

## **Θέμα Β**

**Β1.** Το διάγραμμα ροής είναι το ακόλουθο:

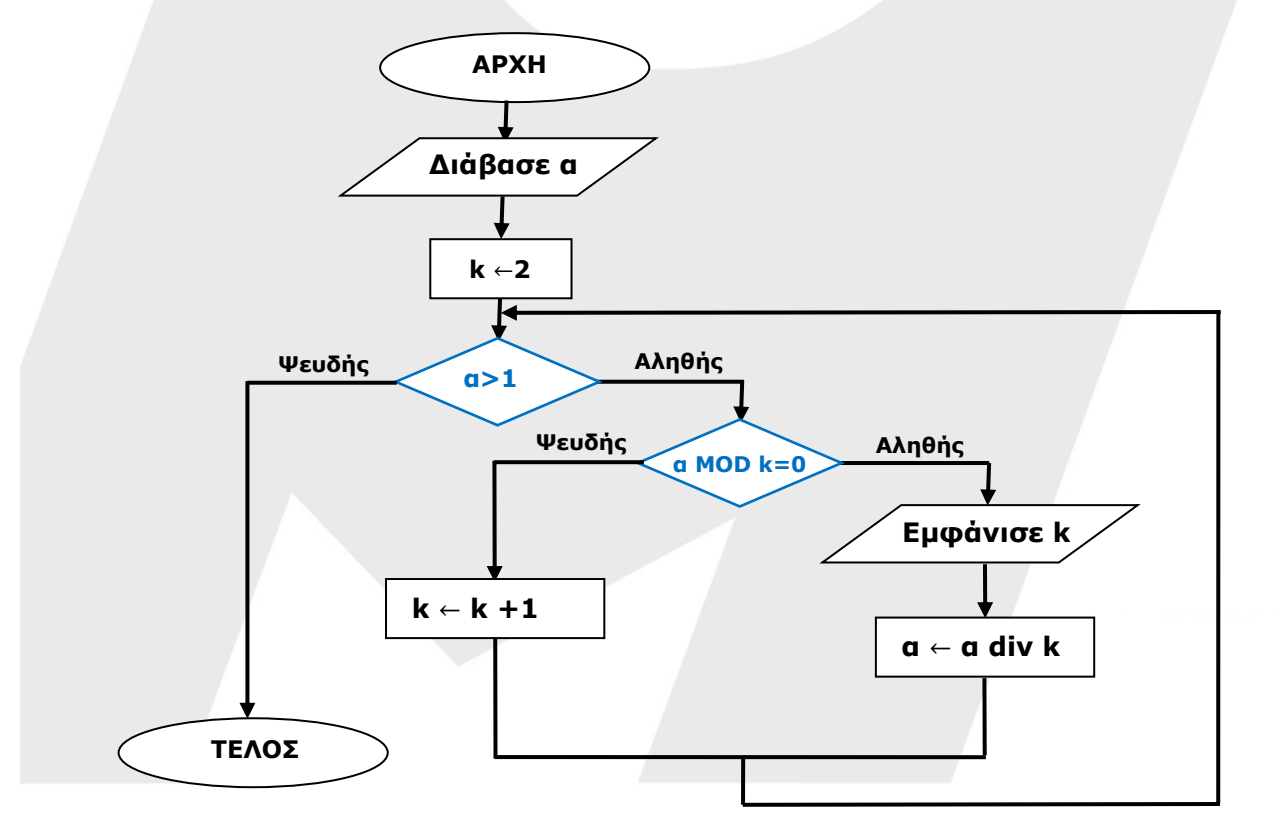

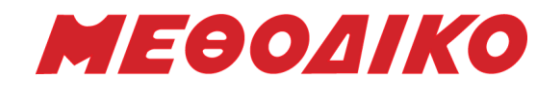

## **Β2.**

 $i \leftarrow 0$ Για i από 1 μέχρι 100 Aν Π[i] = ΑΛΗΘΗΣ τότε j←j+1 Τέλος\_επανάληψης Για i από 1 μέχρι j Π[i] ΑΛΗΘΗΣ Τέλος\_επανάληψης Για i από j+1 μέχρι 100 Π[i] ΨΕΥΔΗΣ Τέλος\_επανάληψης

## **Θέμα Γ**

**Γ1. Αλγόριθμος SAR** Για i από 1 μέχρι 30 Διάβασε ΚΩΔ[i] Για j από 1 μέχρι 10 Διάβασε ΚΕΦ[i,j], ΑΚΡ[i,j] Τέλος\_επανάληψης Τέλος\_επανάληψης

**Γ2.** Για i από 1 μέχρι 30 Αθρ1←0  $Aθρ2 ← 0$ Για j από 1 μέχρι 10 Αθρ1 Αθρ1+ΚΕΦ[i,j] Αθρ2 Αθρ2+ΑΚΡ[i,j] Τέλος\_επανάληψης  $MO[i,1] \leftarrow A\theta\rho1/10$  $MO[i,2] \leftarrow A\theta\rho2/10$ Τέλος\_επανάληψης

**Γ3.** Για i από 1 μέχρι 30 Εμφάνισε ΚΩΔ[i] Αν ΜΟ[i,1]>2 Η΄ ΜΟ[i,2]>4 τότε Εμφάνισε «Εκτός Ορίων» Αλλιώς\_αν ΜΟ[i,1]>1,8 Η΄ ΜΟ[i,2]>3,6 τότε Εμφάνισε «Κοντά στα Όρια» Αλλιώς Εμφάνισε «Χαμηλός SAR» Τέλος\_αν Τέλος\_Επανάληψης

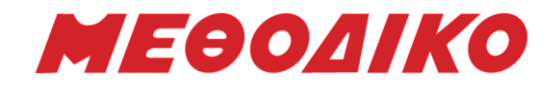

**Γ4.** Για i από 2 μέχρι 30

Για j από 30 μέχρι i με βήμα -1 Αν ΜΟ[j-1,1]< ΜΟ[j,1] τότε Αντιμετάθεσε ΜΟ[j-1,1], ΜΟ[j,1] Αντιμετάθεσε ΜΟ[j-1,2], ΜΟ[j,2] Αντιμετάθεσε ΚΩΔ[j-1], ΚΩΔ[j] Τέλος\_αν Τέλος\_Επανάληψης Τέλος\_Επανάληψης Εμφάνισε ΚΩΔ[1], ΜΟ[1,1], ΚΩΔ[2], ΜΟ[2,1], ΚΩΔ[3], ΜΟ[3,1] Για i από 2 μέχρι 30 Για j από 30 μέχρι i με βήμα -1 Αν ΜΟ[j-1,2]< ΜΟ[j,2] τότε Αντιμετάθεσε ΜΟ[j-1,1], ΜΟ[j,1] Αντιμετάθεσε ΜΟ[j-1,2], ΜΟ[j,2] Αντιμετάθεσε ΚΩΔ[j-1], ΚΩΔ[j] Τέλος\_αν Τέλος\_Επανάληψης Τέλος\_Επανάληψης Εμφάνισε ΚΩΔ[1], ΜΟ[1,2], ΚΩΔ[2], ΜΟ[2,2], ΚΩΔ[3], ΜΟ[3,2] **Τέλος SAR**

# **Θέμα Δ**

#### **ΠΡΟΓΡΑΜΜΑ COMENIUS**

```
ΜΕΤΑΒΛΗΤΕΣ
ΑΚΕΡΑΙΕΣ: EL[5], ES[5], i, ΑΠ, ΘΕΣΗ
ΠΡΑΓΜΑΤΙΚΕΣ: ΠΟΣ
ΧΑΡΑΚΤΗΡΕΣ: ΕΠ, ΧΩΡΑ
```
#### ΑΡΧΗ

ΓΙΑ i ΑΠΟ 1 ΜΕΧΡΙ 5  $EL[i] \leftarrow 0$  $ES[i] \leftarrow 0$ ΤΕΛΟΣ\_ΕΠΑΝΑΛΗΨΗΣ

```
ΑΡΧΗ_ΕΠΑΝΑΛΗΨΗΣ
ΔΙΑΒΑΣΕ ΧΩΡΑ, ΑΠ
ΑΝ ΧΩΡΑ= 'EL' ΤΟΤΕ
       EL[A\Pi] ← EL[A\Pi]+1ΑΛΛΙΩΣ
       ES[AT] \leftarrow ES[AT]+1ΤΕΛΟΣ_ΑΝ
```
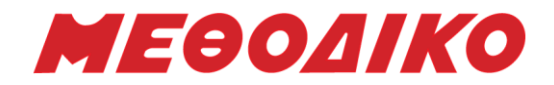

ΓΡΑΨΕ 'για Διακοπή της εισαγωγής πατήστε Δ ή δ' ΔΙΑΒΑΣΕ ΕΠ ΜΕΧΡΙΣ\_ΟΤΟΥ ΕΠ= 'Δ' Η΄ ΕΠ= 'δ' ΚΑΛΕΣΕ ΜΕΓ\_ΠΟΣ(ΕL, ΠΟΣ, ΘΕΣΗ) ΓΡΑΨΕ 'Ελλάδα', ΠΟΣ, ΘΕΣΗ ΚΑΛΕΣΕ ΜΕΓ\_ΠΟΣ(ΕS, ΠΟΣ, ΘΕΣΗ) ΓΡΑΨΕ 'Ισπανία', ΠΟΣ, ΘΕΣΗ ΤΕΛΟΣ\_ΠΡΟΓΡΑΜΜΑΤΟΣ ΔΙΑΔΙΚΑΣΙΑ ΜΕΓ\_ΠΟΣ(ΠΙΝ, ΠΟΣ, ΘΕΣΗ) ΜΕΤΑΒΛΗΤΕΣ ΑΚΕΡΑΙΕΣ: ΠΙΝ[5], i, ΜΕΓ, ΘΕΣΗ, ΑΘΡ ΠΡΑΓΜΑΤΙΚΕΣ: ΠΟΣ ΑΡΧΗ  $MEF \leftarrow \Pi IN[1]$ ΑΘΡ←ΠΙΝ[1] ΘΕΣΗ←1 ΓΙΑ i ΑΠΟ 2 ΜΕΧΡΙ 5 ΑΝ ΠΙΝ[i]>ΜΕΓ ΤΟΤΕ  $MEF \leftarrow \Pi IN[i]$ ΘΕΣΗ ←i ΤΕΛΟΣ\_ΑΝ ΑΘΡ← ΑΘΡ+ ΠΙΝ[i] ΤΕΛΟΣ\_ΕΠΑΝΑΛΗΨΗΣ ΠΟΣ← ΜΕΓ/ΑΘΡ \*100 ΤΕΛΟΣ\_ΔΙΑΔΙΚΑΣΙΑΣ

*Επιμέλεια: Ανδρικόπουλος Ανδρέας*